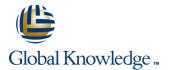

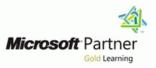

## Updating Your Windows Server 2003 Technology Skills to Windows Server 2008 R2

Cursusduur: 5 Dagen Cursuscode: M6416-R2

#### Beschrijving:

#### Nederlands

Deze 5-daagse cursus voorziet de cursisten van de kennis en vaardigheden om een Netwerk Infrastructuur en Active Directory te beheren met Windows Server 2008 R2. Deze cursus is bedoeld voor beheerders die al ervaring hebben opgedaan met Netwerk Infrastructuur en Active Directory beheer in Windows Server 2000 of Windows Server 2003 en die hun kennis en vaardigheden willen vernieuwen en gebruiken met Windows Server 2008 R2.

\_\_\_\_\_

#### English

This five-day instructor-led course provides students with the knowledge and skills to work with Network Infrastructure and Active Directory technologies in Windows Server 2008. This course is intended for individuals who already have experience with Network Infrastructure and Active Directory technologies in Windows Server 2000 or Windows Server 2003 to upgrade their skills to Windows Server 2008 R2.

### Doelgroep:

#### Nederlands

Deze cursus is bedoeld voor beheerders die ervaring hebben opgedaan met de technieken die Windows Server 2000 en Windows Server 2003 ondersteunen en die een MCSA of MCSE certificering bezitten.

#### \_\_\_\_\_

#### English

This course is intended for IT Professionals experienced on the technologies included in Windows Server 2000 and Windows Server 2003, and who hold an MCSE or MCSA certification and/or equivalent knowledge.

## **Doelstelling:**

- Nederlands Na het volgen van deze cursus zijn cursisten in staat om:
- Windows Server 2008 R2 te installeren en configureren.
- Het installeren en beheren van een Windows Server Core editie.
- De nieuwe backup infrastructuur te gebruiken, waaronder de Volume Shadow Copy Service.
- De nieuwe en verbeterde netwerk-onderdelen in Windows Server 2008 R2 te gebruiken.
- Hyper-V virtual machines te configureren.
- Een Active Directory infrastructuur aan te passen van Windows Server 2003 naar Windows Server 2008 R2.
- Active Directory Federation Services, Active Directory Lightweight Directory Services en Active Directory Rights Management Services te installeren.
- Read-Only Domain Controllers te implementeren.
- AD DS Auditing te implementeren en de nieuwe AD DS auditing onderdelen te gebruiken.
- Windows Server 2008 R2 Failover Clustering te implementeren.

- English
- After completing this course, students will be able to:
- Install and configure Windows Server 2008 R2.
- Add and configure Windows Server Core roles.
- Explain the new backup infrastructure, including Volume Shadow Copy Service.
- Identify new and improved networking features with Windows Server 2008 R2.
- Configure Hyper-V virtual machines.
- Identify considerations when upgrading from a Windows Server 2003 to a Windows Server 2008 R2 Active Directory infrastructure.
- Install and configure Active Directory Federation Services, Active Directory Lightweight Directory Services, and Active Directory Rights Management Services.
- Use Read-Only Domain Controllers.
- Identify new features in AD DS auditing.
- Implement AD DS auditing.
- Configure Windows Server 2008 R2 Failover Clustering.

- Windows Server 2008 R2 Network Load Balancing te implementeren.
- \_\_\_\_\_

Configure Windows Server 2008 R2 Network Load Balancing.

| Vereiste | kennis | en | vaardigheden: |
|----------|--------|----|---------------|
|----------|--------|----|---------------|

Nederlands

Diegenen die aan deze cursus willen deelnemen, moeten:

- Ervaring hebben in het plannen, implementeren, beheren, onderhouden en beveiligen van Microsoft Windows Server 2000 of 2003
- Parate kennis hebben van networking, bijvoorbeeld, TCP/IP
  Een MCSA of MCSE certificering bezitten voor Windows Server 2003.

\_\_\_\_\_

#### English

Before attending this course, students must have:

- Experience planning, implementing, managing, maintaining, and securing Microsoft Windows Server 2000 or 2003, including Active Directory and Network Infrastructure server roles.
- Working knowledge of networking, for example, TCP/IP and Domain Name System (DNS.
- Experience installing, configuring, and administering Microsoft Windows 2000, Windows XP Professional, or Microsoft Vista.
- a MCSA certification on Windows Server 2003 or a MCSE certification on Windows Server 2003.

### Examens en certificering

Exam: 70-648: Upgrading Your MCSA on Windows Server 2003 to Windows Server 2008, Technology Specialist

Exam: 70-649: Upgrading Your MCSE on Windows Server 2003 to Windows Server 2008, Technology Specialist

### Vervolgcursussen:

- Updating your Application Platform Technology Skills to Windows Server 2008 (M6417)
- Prince2 Foundation (PRI2F)

## Cursusinhoud:

# Module 1: Installing and Configuring Windows Server 2008

This module explains how to plan and prepare the environment and servers for installation, upgrade, and migration to Windows Server 2008 and Windows Server 2008 R2 operating systems from Windows Server 2003.

- Overview of Windows Server
- InstallingWindows Server 2008
- Managing Server Roles and Features
- Configuring and ManagingWindows Server 2008 Server Core
- Choosing aDeployment Strategy
- DeployingWindows Server 2008Lab : Installing Windows Server and Configuring Post-Installation Settings
- Install Windows Server 2008 R2
- Configuring Server Core
- Enabling Remote Management
- Adding the Domain Name System and Dynamic Host Configuration Protocol Server RolesLab : Deploying Windows Server 2008
- Installing and Configuring Windows Deployment Services
- Creating Operating System Imageswith Windows Deployment Services
- Using an Unattended File with Windows Deployment Services
- Completing Windows Deployment Services Configuration

After completing this module, students will be able to:

- Describe the steps necessary to prepare to install Windows Server 2008.
- Install Windows Server 2008.
- Add and remove server roles and features.
- Configure and manage Server Core.
- Select a deployment technology.
- Deploy Windows Server 2008.
- Describe Active Directory Enhancements in Windows Server 2008 and 2008 R2.
- Install and configure domain controllers.
- Configure read-only domain controllers.
- Configure fine-grained password policies.
- Manage Active Directory objects with Windows PowerShell.
- Perform Active Directory database management.
- Describe the new features in Group Policy.
- Implement security settings with Group Policy.
- Configure Group Policy preferences.
- Describe Active Directory Certificate Services and enhancements in Windows Server 2008.
- Deploy AD CS infrastructure.
- Manage certificate templates.
- Manage certificate enrollment.
- Manage certificate revocation.

M6416-R2

## Module 6: Managing Group Policy in Active Directory Domain Services

This module explains what is new in the management of an Active Directory Domain Services infrastructure, what improvements were made to Group Policy, what are Group Policy Preferences, and how the ability to restart the Active Directory database service (NTDS) supports and simplifies advanced administrative tasks.

- Group Policy Enhancements in Windows server 2008
- ManagingSecurity with Group Policy
- Managing Clients With Group Policy PreferencesLab : Managing Group Policies
- Creating a Central Store
- Configuring Administrative TemplatesLab
  Managing Client Security with Group Policy
- Configuring Application Control PoliciesLab : Managing Clients with Group Policy Preferences
- Deploying Group Policy Preferences

After completing this module, students will be able to:

- Describe the steps necessary to prepare to install Windows Server 2008.
- Install Windows Server 2008.
- Add and remove server roles and features.
- Configure and manage Server Core.
- Select a deployment technology.
- Deploy Windows Server 2008.
- Describe Active Directory Enhancements in Windows Server 2008 and 2008 R2.
- Install and configure domain controllers.
- Configure read-only domain controllers.
- Configure fine-grained password policies.
- Manage Active Directory objects with Windows PowerShell.
- Perform Active Directory database management.
- Describe the new features in Group Policy.
- Implement security settings with Group Policy.
- Configure Group Policy preferences.
- Describe Active Directory Certificate Services and enhancements in Windows Server 2008.
- Deploy AD CS infrastructure.
- Manage certificate templates.
- Manage certificate enrollment.
- Manage certificate revocation.
- Manage certificate recovery.
- Install and configure Active Directory Lightweight Directory Services.
- Describe Active Directory Federation

www.globalknowledge.nl

After completing this module, students will be able to:

- Describe the steps necessary to prepare to install Windows Server 2008.
- Install Windows Server 2008.
- Add and remove server roles and features.
- Configure and manage Server Core.
- Select a deployment technology.
- Deploy Windows Server 2008.
- Describe Active Directory Enhancements in Windows Server 2008 and 2008 R2.
- Install and configure domain controllers.
- Configure read-only domain controllers.
- Configure fine-grained password policies.
- Manage Active Directory objects with Windows PowerShell.
- Perform Active Directory database management.
- Describe the new features in Group Policy.
- Implement security settings with Group Policy.
- Configure Group Policy preferences.
- Describe Active Directory Certificate Services and enhancements in Windows Server 2008.
- Deploy AD CS infrastructure.
- Manage certificate templates.
- Manage certificate enrollment.
- Manage certificate revocation.
- Manage certificate recovery.
- Install and configure Active Directory Lightweight Directory Services.
- Describe Active Directory Federation Services.
- Describe Active Directory Rights Management Services.
- Install and configure Active Directory Rights Management Services.
- Describe Remote Desktop Services.
- Implement Remote Applications.

and Connection Broker.

connections.

virtual folders.

website platform.

Resource Management.

Configure DFS.

connectivity.

info@globalknowledge.nl

Implement Remote Desktop Gateway.Manage Remote Desktop Session Host

Manage Remote Desktop Licensing.

Configure websites, applications, and

Configure both the File Transfer Protocol

and the Simple Mail Transfer Protocol.

Configure IIS to enable a more secure

Manage storage by using File System

and File Management enable you to

organize your server-based files.

Configure Network Load Balancing.Describe Windows Server 2008 failover

030 - 60 89 444

Describe storage area network

Describe how Classification Management

Manage Remote Desktop client

Manage the Web Server role.

- Manage certificate recovery.
- Install and configure Active Directory Lightweight Directory Services.
- Describe Active Directory Federation Services.
- Describe Active Directory Rights Management Services.
- Install and configure Active Directory Rights Management Services.
- Describe Remote Desktop Services.
- Implement Remote Applications.
- Implement Remote Desktop Gateway.
- Manage Remote Desktop Session Host and Connection Broker.
- Manage Remote Desktop Licensing.
- Manage Remote Desktop client connections.
- Manage the Web Server role.
- Configure websites, applications, and virtual folders.
- Configure both the File Transfer Protocol and the Simple Mail Transfer Protocol.
- Configure IIS to enable a more secure website platform.
- Configure DFS.
- Manage storage by using File System Resource Management.
- Describe how Classification Management and File Management enable you to organize your server-based files.
- Describe storage area network connectivity.
- Configure Network Load Balancing.
- Describe Windows Server 2008 failover clusters.
- Prepare for failover clustering implementation.
- Create and configure failover clusters.
- Describe Hyper-V virtualization platform .
- Install and configure Hyper-V.
- Describe management technologies for a virtual environment.
- Describe high availability options in a Hyper-V environment.
- Describe Virtual Desktop Infrastructure.

# Module 2: Server Management in Windows Server 2008

This module explains new technologies and options available to manage the operating system environment. The module discusses and allows students practice storage configuration, boot configuration, scheduled tasks and services, event logs, and performance monitoring.

- Managing Windows Server with Server Manager
- Managing Server Updates by using WSUS
- Managing Backup and Restore by Using Windows Server Backup
- Managing Event Logs and Auditing

M6416-R2

 Performance and Resource ManagementLab : Managing Windows Server 2008 Services.

- Describe Active Directory Rights Management Services.
- Install and configure Active Directory Rights Management Services.
- Describe Remote Desktop Services.
- Implement Remote Applications.
- Implement Remote Desktop Gateway.
- Manage Remote Desktop Session Host and Connection Broker.
- Manage Remote Desktop Licensing.Manage Remote Desktop client
- connections.
- Manage the Web Server role.
- Configure websites, applications, and virtual folders.
- Configure both the File Transfer Protocol and the Simple Mail Transfer Protocol.
- Configure IIS to enable a more secure website platform.
- Configure DFS.
- Manage storage by using File System Resource Management.
- Describe how Classification Management and File Management enable you to organize your server-based files.
- Describe storage area network connectivity.
- Configure Network Load Balancing.
- Describe Windows Server 2008 failover clusters.
- Prepare for failover clustering implementation.
- Create and configure failover clusters.
  Describe Hyper-V virtualization platform .
- Install and configure Hyper-V.
- Describe management technologies for a virtual environment.
- Describe high availability options in a Hyper-V environment.
- Describe Virtual Desktop Infrastructure.

# Module 7: Configuring Active Directory Certificate Services

This module explains how to manage enterprise PKI smoothly in Windows Server 2008 and Windows Server 2008 R2 while ensuring a manageable, secure infrastructure, maintaining application and legacy system compatibility.

- Active Directory Certificate Services Overview
- DeployingActive Directory Certificate Services
- Managing Certificate Templates
- Managing Certificate Enrollment
- Managing Certificate Revocation
- Managing Certificate RecoveryLab : Configuring and Managing Active Directory Certificate Services
- Installing the AD CS Server Role and Configuring CAs

www.globalknowledge.nl

Managing Certificate Revocation

clusters.

- Prepare for failover clustering implementation.
- Create and configure failover clusters.
- Describe Hyper-V virtualization platform .
- Install and configure Hyper-V.
- Describe management technologies for a virtual environment.
- Describe high availability options in a Hyper-V environment.
- Describe Virtual Desktop Infrastructure.

### Module 11: Installing and Configuring Web Servers and Applications with Internet Information Services

This module explains the new Web Server (IIS) 7.0 and 7.5 roles available on Windows Server 2008 and Windows Server 2008 R2, respectively. This module also describes the application servers that help configure a simple website, an FTP server, and an SMTP server within the IIS role.

- Managing the Web Server Role
- Configuring web Applications and Sites
- Configuring a File Transfer Protocol Server and Simple Mail Transfer Protocol Server
- Configuring Secure Websites and ServersLab : Installing and Configuring IIS and Creating a Website in IIS
- Deploying the Web Server (IIS) Server Role
- Configuring the Contoso Website to enable logging and back up the site configurationLab : Implementing FTP and SMTP Services in IIS
- Installing FTP and SMTP
- Configuring and Testing FTP
- Configuring and Testing SMTPLab : Implementing Security on Websites
- Enabling Integrated Windows Authentication
- Configuring SSL

After completing this module, students will be able to:

- Describe the steps necessary to prepare to install Windows Server 2008.
- Install Windows Server 2008.
- Add and remove server roles and features.
- Configure and manage Server Core.
- Select a deployment technology.
- Deploy Windows Server 2008.

Windows PowerShell.

management.

info@globalknowledge.nl

- Describe Active Directory Enhancements in Windows Server 2008 and 2008 R2.
- Install and configure domain controllers.
  Configure read-only domain controllers.

Configure fine-grained password policies.

Describe the new features in Group Policy.

030 - 60 89 444

Manage Active Directory objects with

Perform Active Directory database

- Configuring a Replica WSUS Server
- Managing Windows Server Backup
- Configuring Event Logging

After completing this module, students will be able to:

- Describe and use Server Manager.
- Manage server updates by using Windows Server Update Services 3.0 SP2.
- Manage backup and restore by using Windows Server Backup.
- Describe and perform event logging and auditing.
- Perform reliability and performance monitoring.
- Configure IPv6 addressing.
- Describe and implementIPv6 migration technologies.
- Describe the enhancements to DHCP and DNS inWindows Server 2008
- Configure Windows Firewall with Advanced Security.
- Configure routing with Windows Server 2008.

# Module 3: Configuring Networking and Network Services

This module describes how to configure and troubleshoot the new networking technologies and settings on Windows Server 2008.

- Configuring IPv6 Addressing
- Migratingfrom IPv4 to IPv6
- DHCP and DNS Enhancements in Windows Server 2008
- Configuring and Managing Windows Firewall with Advanced Security
- Configuring Routing and Networking with Windows Server 2008Lab : Configuring Networking and Network Services
- Configuring an ISATAP Router
- Configuring DHCP and DNS
- Configuring Windows Firewall

After completing this module, students will be able to:

- Describe and use Server Manager.
- Manage server updates by using Windows Server Update Services 3.0 SP2.
- Manage backup and restore by using Windows Server Backup.
- Describe and perform event logging and auditing.
- Perform reliability and performance monitoring.
- Configure IPv6 addressing.

M6416-R2

- Describe and implementIPv6 migration technologies.
- Describe the enhancements to DHCP and DNS inWindows Server 2008
- Configure Windows Firewall with Advanced Security.

Managing Certificate Recovery

After completing this module, students will be able to:

- Describe the steps necessary to prepare to install Windows Server 2008.
- Install Windows Server 2008.
- Add and remove server roles and features.
- Configure and manage Server Core.
- Select a deployment technology.
- Deploy Windows Server 2008.
- Describe Active Directory Enhancements in Windows Server 2008 and 2008 R2.
- Install and configure domain controllers.
- Configure read-only domain controllers.
- Configure fine-grained password policies.
- Manage Active Directory objects with Windows PowerShell.
- Perform Active Directory database management.
- Describe the new features in Group Policy.
- Implement security settings with Group Policy.
- Configure Group Policy preferences.
  Describe Active Directory Certificate Services and enhancements in Windows Server 2008.
- Deploy AD CS infrastructure.
- Manage certificate templates.
- Manage certificate enrollment.
- Manage certificate revocation.
- Manage certificate recovery.
- Install and configure Active Directory Lightweight Directory Services.
- Describe Active Directory Federation Services.
- Describe Active Directory Rights Management Services.
- Install and configure Active Directory Rights Management Services.
- Describe Remote Desktop Services.
- Implement Remote Applications.
- Implement Remote Desktop Gateway.
- Manage Remote Desktop Session Host and Connection Broker.
- Manage Remote Desktop Licensing.
- Manage Remote Desktop client connections.
- Manage the Web Server role.
- Configure websites, applications, and virtual folders.
- Configure both the File Transfer Protocol and the Simple Mail Transfer Protocol.
- Configure IIS to enable a more secure website platform.
- Configure DFS.
- Manage storage by using File System Resource Management.
- Describe how Classification Management and File Management enable you to organize your server-based files.

www.globalknowledge.nl

Describe storage area network connectivity.

- Implement security settings with Group Policy.
- Configure Group Policy preferences.
- Describe Active Directory Certificate Services and enhancements in Windows Server 2008.
- Deploy AD CS infrastructure.
- Manage certificate templates.
- Manage certificate enrollment.
- Manage certificate revocation.
- Manage certificate recovery.
- Install and configure Active Directory Lightweight Directory Services.
- Describe Active Directory Federation Services.
- Describe Active Directory Rights Management Services.
- Install and configure Active Directory Rights Management Services.
- Describe Remote Desktop Services.
- Implement Remote Applications.
- Implement Remote Desktop Gateway.
- Manage Remote Desktop Session Host and Connection Broker.
- Manage Remote Desktop Licensing.
- Manage Remote Desktop client connections.
- Manage the Web Server role.
- Configure websites, applications, and virtual folders.
- Configure both the File Transfer Protocol and the Simple Mail Transfer Protocol.
- Configure IIS to enable a more secure website platform.
- Configure DFS.

clusters.

(SANs).

info@globalknowledge.nl

implementation.

virtual environment.

Hyper-V environment.

- Manage storage by using File System Resource Management.
- Describe how Classification Management and File Management enable you to organize your server-based files.
- Describe storage area network connectivity.

Prepare for failover clustering

Install and configure Hyper-V.

Configure Network Load Balancing.

Describe Windows Server 2008 failover

Create and configure failover clusters.

Describe Hyper-V virtualization platform .

Describe management technologies for a

Describe high availability options in a

Describe Virtual Desktop Infrastructure.

**Technologies in Windows Server 2008** 

terminology, types of available configurations,

and information about storage area networks

030 - 60 89 444

Module 12: Configuring Storage

This module defines basic storage

Configuring Distributed File System

Configure routing with Windows Server 2008.

### Module 4: Configuring Network Policy Server and Remote Access services

This module explains how to configure Network Policy Server and Remote Access Servicesin Windows Server 2008. It outlines how to secure your remote access clients by using network policies and, where appropriate, Network Access Protection (NAP) as well as covering technologies such asVPN and also explaining DirectAccess.

- Overview of Network Policy Server
- Configuring a Network Policy Server
- Configuring Remote Access
- Managing DirectAccess in Windows Server 2008 R2
- Implementing Network Access Protection
- Configuring VPN Enforcement by Using NAPLab : Configuring Network Policy Server and Remote Access Services
- Configuring Routing and Remote Access as a VPN Remote Access Solution
- Configuring a Custom Network Policy
- Create and Distribute a CMAK ProfileLab : Configuring NAP with VPN Enforcement
- Configuring NAP Components
- Configuring Client Settings to Support NAPAfter completing this module, students will be able to:
- Understand the purpose of the Network Policy and Access Services server role.
- Configure NPS.
- Configure remote access.
- Describe and deploy DirectAccess.
- Describe NAP.Configure VPN enforcement by using NAP.

### Module 5: Configuring and Managing Active Directory Domain Services

This module explains the new and improved features of Windows 2008 and Windows 2008 R2 Active Directory Domain Services, such as RODC, fine-grained password policies and advanced auditing and others.

- Active Directory Enhancements in Windows Server 2008 and 2008 R2
- Installing and Configuring Domain Controllers
- ConfiguringRead-Only Domain Controllers
- Configuring Fine-Grained Password Policies
- Managing Active Directory Objects with Windows PowerShell
- Active Directory Database ManagementLab
  Configuring Active Directory Domain Services
- Installing and Configuring an RODC

M6416-R2

Implementing Fine-Grained Password PoliciesLab : Managing AD DS Objects and

- Configure Network Load Balancing.
- Describe Windows Server 2008 failover clusters.
- Prepare for failover clustering implementation.
- Create and configure failover clusters.
- Describe Hyper-V virtualization platform .
- Install and configure Hyper-V.
- Describe management technologies for a virtual environment.
- Describe high availability options in a Hyper-V environment.
- Describe Virtual Desktop Infrastructure.

## Module 8: Configuring Active Directory Identity and Access Solutions

### This module explains the Active

Directory(AD)roles of AD LDS, AD FS and AD RMS, how they fit into the overall Windows Server 2008 management concept, and how to configure a Windows Server 2008 and Windows Server 2008 R2 infrastructure to incorporate these roles.

- Installing and Configuring AD LDS
- Installing and Configuring AD FS
- Overview of AD RMS
- Installing and Configuring AD RMSLab : Configuring AD LDS
- Configuring AD LDS Instances and Partitions
- Configuring AD LDS ReplicationLab :
- Configuring AD RMS Installing the AD RMS Server Role
- Configuring AD RMS Templates
- ConfiguringAD RMS Trust Policies
- Testing AD RMS Functionality

After completing this module, students will be able to:

- Describe the steps necessary to prepare to install Windows Server 2008.
- Install Windows Server 2008.
- Add and remove server roles and features.
- Configure and manage Server Core.
- Select a deployment technology.
- Deploy Windows Server 2008.
- Describe Active Directory Enhancements in Windows Server 2008 and 2008 R2.
- Install and configure domain controllers.
- Configure read-only domain controllers.
- Configure fine-grained password policies.
- Manage Active Directory objects with Windows PowerShell.
- Perform Active Directory database management.
- Describe the new features in Group Policy.
- Implement security settings with Group Policy.
- Configure Group Policy preferences.Describe Active Directory Certificate

www.globalknowledge.nl

- Managing Storage with File System Resource Management
- Implementing Classification Management and File Management Tasks
- Configuring Storage in Windows Server 2008Lab : Configuring Storage Technologies in Windows Server 2008
- Installing the Distributed File System Role Service
- Creating a DFS Namespace
- Configuring Folder Targets
- Configuring DFS Folder Replication
- Installing the FSRM Role Service and Configuring Quotas
- Configuring File Screening and Storage Reports

After completing this module, students will be able to:

- Describe the steps necessary to prepare to install Windows Server 2008.
- Install Windows Server 2008.
- Add and remove server roles and features.
- Configure and manage Server Core.
- Select a deployment technology.
- Deploy Windows Server 2008.
- Describe Active Directory Enhancements in Windows Server 2008 and 2008 R2.
- Install and configure domain controllers.
- Configure read-only domain controllers.
- Configure fine-grained password policies.
- Manage Active Directory objects with Windows PowerShell.
- Perform Active Directory database management.
- Describe the new features in Group Policy.
- Implement security settings with Group Policy.
- Configure Group Policy preferences.
- Describe Active Directory Certificate Services and enhancements in Windows Server 2008.
- Deploy AD CS infrastructure.
- Manage certificate templates.
- Manage certificate enrollment.
- Manage certificate revocation.
- Manage certificate recovery.
- Install and configure Active Directory Lightweight Directory Services.
- Describe Active Directory Federation Services.

Install and configure Active Directory

Describe Remote Desktop Services.

Implement Remote Desktop Gateway.

Manage Remote Desktop Licensing.

Configure websites, applications, and

030 - 60 89 444

Manage Remote Desktop client

Manage the Web Server role.

Manage Remote Desktop Session Host

Describe Active Directory Rights

Rights Management Services.

Implement Remote Applications.

Management Services.

and Connection Broker.

connections.

info@globalknowledge.nl

#### Database

- Using PowerShell Commands to Administer Active Directory
- Working with Active Directory Snapshots
- Restoring Deleted Objects with Active Directory Recycle Bin

After completing this module, students will be able to:

- Describe the steps necessary to prepare to install Windows Server 2008.
- Install Windows Server 2008.
- Add and remove server roles and features.
- Configure and manage Server Core.
- Select a deployment technology.
- Deploy Windows Server 2008.
- Describe Active Directory Enhancements in Windows Server 2008 and 2008 R2.
- Install and configure domain controllers.
- Configure read-only domain controllers.
- Configure fine-grained password policies.Manage Active Directory objects with
- Windows PowerShell.Perform Active Directory database management.
- Describe the new features in Group Policy.
- Implement security settings with Group Policy.
- Configure Group Policy preferences.
- Describe Active Directory Certificate Services and enhancements in Windows Server 2008.
- Deploy AD CS infrastructure.
- Manage certificate templates.
- Manage certificate enrollment.
- Manage certificate revocation.
- Manage certificate recovery.
- Install and configure Active Directory Lightweight Directory Services.
- Describe Active Directory Federation Services.
- Describe Active Directory Rights Management Services.
- Install and configure Active Directory Rights Management Services.
- Describe Remote Desktop Services.
- Implement Remote Applications.
- Implement Remote Desktop Gateway.
- Manage Remote Desktop Session Host and Connection Broker.
- Manage Remote Desktop Licensing.
- Manage Remote Desktop client connections.
- Manage the Web Server role.
- Configure websites, applications, and virtual folders.
- Configure both the File Transfer Protocol and the Simple Mail Transfer Protocol.
- Configure IIS to enable a more secure website platform.
- Configure DFS.

M6416-R2

- Manage storage by using File System Resource Management.
- Describe how Classification Management and File Management enable you to

Services and enhancements in Windows Server 2008.

- Deploy AD CS infrastructure.
- Manage certificate templates.
- Manage certificate enrollment.
- Manage certificate revocation.
- Manage certificate recovery.
- Install and configure Active Directory Lightweight Directory Services.
- Describe Active Directory Federation Services.
- Describe Active Directory Rights Management Services.
- Install and configure Active Directory Rights Management Services.
- Describe Remote Desktop Services.
- Implement Remote Applications.
- Implement Remote Desktop Gateway.
- Manage Remote Desktop Session Host and Connection Broker.
- Manage Remote Desktop Licensing.
- Manage Remote Desktop client connections.
- Manage the Web Server role.
- Configure websites, applications, and virtual folders.
- Configure both the File Transfer Protocol and the Simple Mail Transfer Protocol.
- Configure IIS to enable a more secure website platform.
- Configure DFS.
- Manage storage by using File System Resource Management.
- Describe how Classification Management and File Management enable you to organize your server-based files.
- Describe storage area network
- connectivity.
- Configure Network Load Balancing.
  Describe Windows Server 2008 failover clusters.
- Prepare for failover clustering implementation.
- Create and configure failover clusters.
- Describe Hyper-V virtualization platform .
- Install and configure Hyper-V.
- Describe management technologies for a virtual environment.
- Describe high availability options in a Hyper-V environment.
- Describe Virtual Desktop Infrastructure.

### Module 9: Installing and Configuring Remote Desktop Services

This module provides an overview of RDS and related role services, and the procedures for connecting to an RD Session host. The module describes RemoteApp programs and the methods for accessing them. The module also explains how to use RD Gateway to access RDS infrastructure securely from an external network.

Overview of Remote Desktop Services

www.globalknowledge.nl

virtual folders.

- Configure both the File Transfer Protocol and the Simple Mail Transfer Protocol.
- Configure IIS to enable a more secure website platform.
- Configure DFS.
- Manage storage by using File System Resource Management.
- Describe how Classification Management and File Management enable you to organize your server-based files.
- Describe storage area network connectivity.
- Configure Network Load Balancing.
- Describe Windows Server 2008 failover clusters.
- Prepare for failover clustering implementation.
- Create and configure failover clusters.
- Describe Hyper-V virtualization platform .
- Install and configure Hyper-V.
- Describe management technologies for a virtual environment.
- Describe high availability options in a Hyper-V environment.
- Describe Virtual Desktop Infrastructure.

# Module 13: Configuring High Availability in Windows Server 2008

This module explains the functionality of Network Load Balancing and how it has changed from previous versions of Windows Server to Windows Server 2008 to understand and implement a Windows Server 2008 failover cluster. This module covers the management and configuration aspects of both Network Load Balancing and failover clustering.

ConfiguringNetwork Load Balancing

ClustersLab : Configuring High Availability

- Overview of Windows Server 2008 Failover Clusters
- Preparingfor Failover Clustering
  Creating and Configuring Failover

Creating and Validating a Cluster

Clustering the Print Services Role by

Using Failover Cluster Management Configuring Cluster Resources

After completing this module, students will be

Describe the steps necessary to prepare to

Add and remove server roles and features.

Describe Active Directory Enhancements

in Windows Server 2008 and 2008 R2.

Install and configure domain controllers.

030 - 60 89 444

Configure and manage Server Core.

Select a deployment technology.

Deploy Windows Server 2008.

info@globalknowledge.nl

install Windows Server 2008.

Install Windows Server 2008.

in Windows server 2008

able to:

organize your server-based files.

- Describe storage area network connectivity.
- Configure Network Load Balancing.
- Describe Windows Server 2008 failover clusters.
- Prepare for failover clustering implementation.
- Create and configure failover clusters.
- Describe Hyper-V virtualization platform .
- Install and configure Hyper-V.
- Describe management technologies for a virtual environment.
- Describe high availability options in a Hyper-V environment.
- Describe Virtual Desktop Infrastructure.

- ImplementingRemoteApp Infrastructure
- ImplementingRemote Desktop GatewayLab : Implementing Remote Desktop Services
- Preparing the RDS Environment
- Publishing RemoteApp programs
- Accessing Published RemoteApp Programs

After completing this module, students will be able to:

- Describe the steps necessary to prepare to install Windows Server 2008.
- Install Windows Server 2008.
- Add and remove server roles and features.
- Configure and manage Server Core.
- Select a deployment technology.
- Deploy Windows Server 2008.
- Describe Active Directory Enhancements in Windows Server 2008 and 2008 R2.
- Install and configure domain controllers.
- Configure read-only domain controllers.
- Configure fine-grained password policies.
- Manage Active Directory objects with Windows PowerShell.
- Perform Active Directory database management.
- Describe the new features in Group Policy.
- Implement security settings with Group Policy.
- Configure Group Policy preferences.
- Describe Active Directory Certificate Services and enhancements in Windows Server 2008.
- Deploy AD CS infrastructure.
- Manage certificate templates.
- Manage certificate enrollment.
- Manage certificate revocation.
- Manage certificate recovery.
- Install and configure Active Directory Lightweight Directory Services.
- Describe Active Directory Federation Services.
- Describe Active Directory Rights Management Services.
- Install and configure Active Directory Rights Management Services.
- Describe Remote Desktop Services.
- Implement Remote Applications.
- Implement Remote Desktop Gateway.
- Manage Remote Desktop Session Host and Connection Broker.
- Manage Remote Desktop Licensing.
- Manage Remote Desktop client connections.
- Manage the Web Server role.
- Configure websites, applications, and virtual folders.
- Configure both the File Transfer Protocol and the Simple Mail Transfer Protocol.
- Configure IIS to enable a more secure website platform.
- Configure DFS.

- Configure read-only domain controllers.
- Configure fine-grained password policies.
  Manage Active Directory objects with Windows PowerShell.
- Perform Active Directory database management.
- Describe the new features in Group Policy.
- Implement security settings with Group Policy.
- Configure Group Policy preferences.
- Describe Active Directory Certificate Services and enhancements in Windows Server 2008.
- Deploy AD CS infrastructure.
- Manage certificate templates.
- Manage certificate enrollment.
- Manage certificate revocation.
- Manage certificate recovery.
- Install and configure Active Directory Lightweight Directory Services.
- Describe Active Directory Federation Services.
- Describe Active Directory Rights Management Services.
- Install and configure Active Directory Rights Management Services.
- Describe Remote Desktop Services.
- Implement Remote Applications.
- Implement Remote Desktop Gateway.
- Manage Remote Desktop Session Host and Connection Broker.
- Manage Remote Desktop Licensing.
- Manage Remote Desktop client connections.
- Manage the Web Server role.
- Configure websites, applications, and virtual folders.
- Configure both the File Transfer Protocol and the Simple Mail Transfer Protocol.
- Configure IIS to enable a more secure website platform.
- Configure DFS.
- Manage storage by using File System Resource Management.
- Describe how Classification Management and File Management enable you to organize your server-based files.
- Describe storage area network
- connectivity. Configure Network Load Balancing.
- Configure Network Load Dataficing.
- Describe Windows Server 2008 failover clusters.
- Prepare for failover clustering implementation.
- Create and configure failover clusters.
- Describe Hyper-V virtualization platform .
- Install and configure Hyper-V.
- Describe management technologies for a virtual environment.
- Describe high availability options in a Hyper-V environment.
- Describe Virtual Desktop Infrastructure.

## Module 14: Configuring Virtualization in Windows Server 2008

- Manage storage by using File System Resource Management.
- Describe how Classification Management and File Management enable you to organize your server-based files.
- Describe storage area network connectivity.
- Configure Network Load Balancing.
- Describe Windows Server 2008 failover clusters.
- Prepare for failover clustering implementation.
- Create and configure failover clusters.
- Describe Hyper-V virtualization platform .
- Install and configure Hyper-V.
- Describe management technologies for a virtual environment.
- Describe high availability options in a Hyper-V environment.
- Describe Virtual Desktop Infrastructure.

## Module 10: Managing Remote Desktop Services

It is very important to manage client connections for Remote Desktop to provide a stable and secure environment. In this module, you will learn about Remote Desktop Session Host and Connection Broker, Remote Desktop Licensing, and Remote Desktop client connections management.

- Managing RD Session Host and Connection Broker
- Configuring and Managing Remote Desktop Licensing
- Managing Remote Desktop Client ConnectionsLab : Managing Remote Desktop Services
- Installing the RDS Role Services and Reviewing the RDL Manager Tool
- Using WSRM to apply an equal per user resource management policy
- Installing and Configuring Remote Desktop Services Connection Broker

This module explains the features, requirements, and usage of the Hyper-V role of Windows Server 2008, as well as implementation of Virtual Desktop Infrastructure.

- Hyper-V Overview
- Installing and Configuring Hyper-V and Virtual Machines
- Overview of Virtualization Management
- High Availability in a Hyper-V Environment
- Implementing Virtual Desktop InfrastructureLab : Configuring Hyper-V and Virtual Machines
- Configuring Hyper-V Settings
- Creating and Configuring Virtual Networks
- Creating Virtual Hard Disks
- Creating and Managing Virtual Machines

After completing this module, students will be able to:

- Describe the steps necessary to prepare to install Windows Server 2008.
- Install Windows Server 2008.
- Add and remove server roles and features.
- Configure and manage Server Core.
- Select a deployment technology.
- Deploy Windows Server 2008.
- Describe Active Directory Enhancements in Windows Server 2008 and 2008 R2.
- Install and configure domain controllers.
- Configure read-only domain controllers.
- Configure fine-grained password policies.
- Manage Active Directory objects with Windows PowerShell.
- Perform Active Directory database management.
- Describe the new features in Group Policy.
- Implement security settings with Group Policy.
- Configure Group Policy preferences.
- Describe Active Directory Certificate Services and enhancements in Windows Server 2008.
- Deploy AD CS infrastructure.
- Manage certificate templates.
- Manage certificate enrollment.
- Manage certificate revocation.
- Manage certificate recovery.
- Install and configure Active Directory Lightweight Directory Services.
- Describe Active Directory Federation Services.
- Describe Active Directory Rights Management Services.
- Install and configure Active Directory Rights Management Services.
- Describe Remote Desktop Services.
- Implement Remote Applications.
- Implement Remote Desktop Gateway.
- Manage Remote Desktop Session Host and Connection Broker.
- Manage Remote Desktop Licensing.
- Manage Remote Desktop client

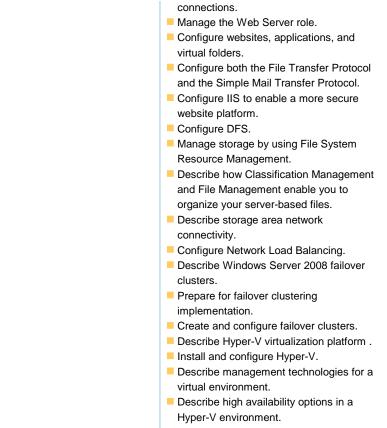

### Describe Virtual Desktop Infrastructure.

### Nadere informatie:

Neem voor nadere informatie of boekingen contact op met onze Customer Service Desk 030 - 60 89 444

info@globalknowledge.nl

www.globalknowledge.nl

Iepenhoeve 5, 3438 MR Nieuwegein